# Komprimierung

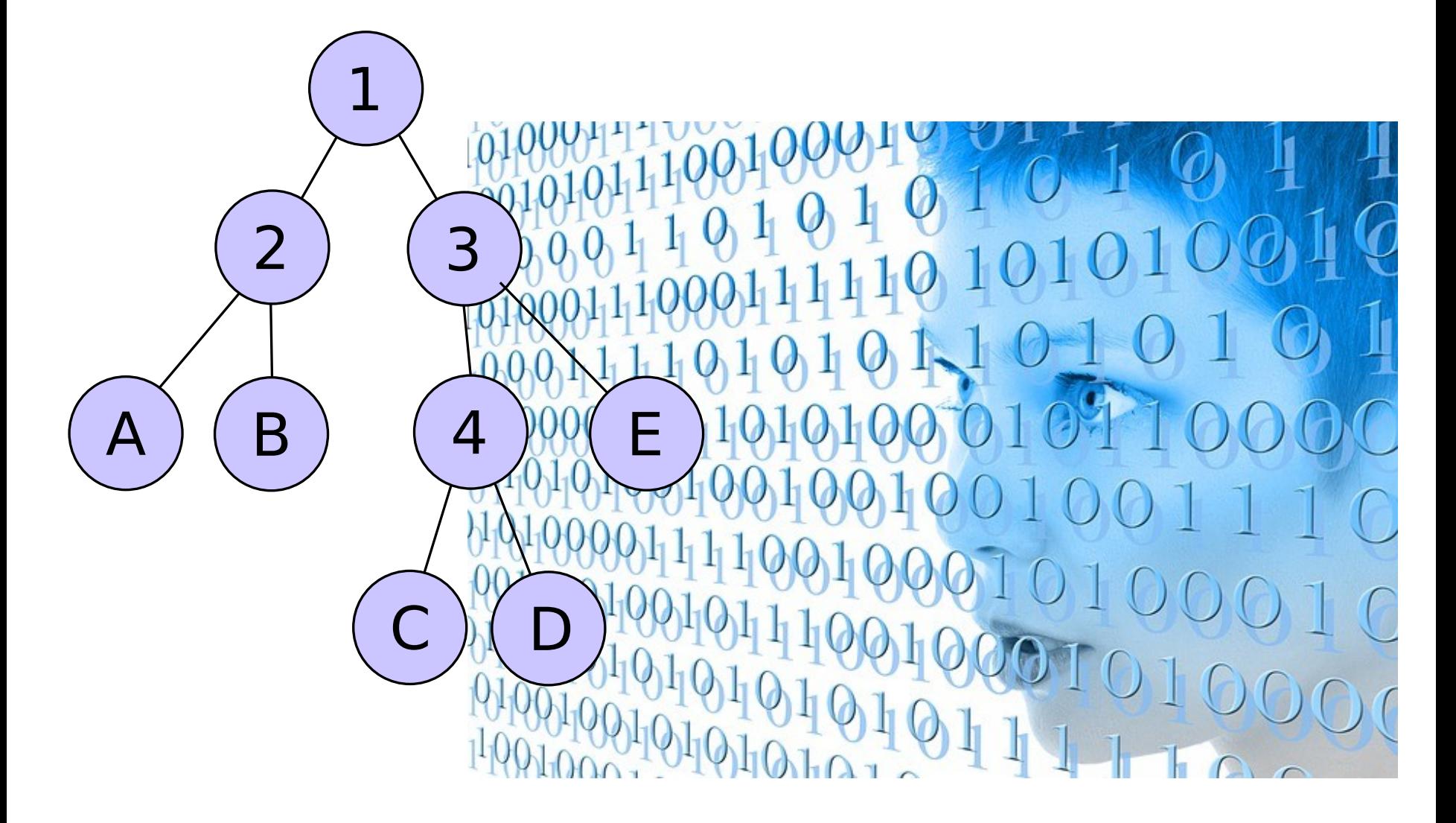

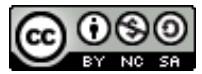

# **1 Bit**

# **1 Bit** ist die **kleinste Informationseinheit** (man sagt auch **atomare** Informationseinheit)

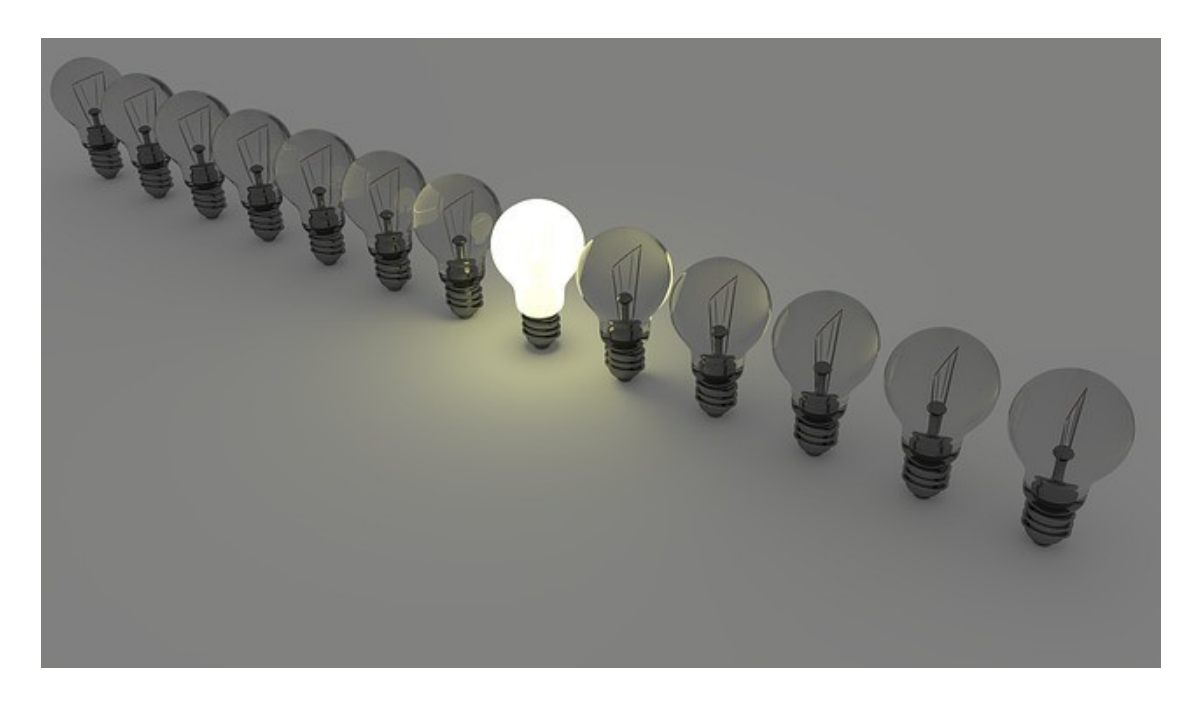

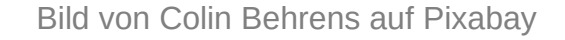

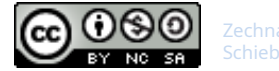

# Codierung und Information

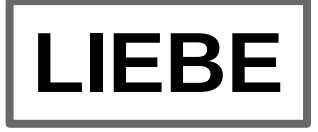

Im Deutschen gibt es 26 Buchstaben, mit Umlauten 30. Unterscheidet man Klein- und Großbuchstaben so sind es 60. Nimmt man den 8-Bit-ASCII zur Codierung kann man 256 Buchstaben und Zeichen codieren.

 $\rightarrow$  Speicherplatz für "LIEBE": 5  $*$  8 Bit = 40 Bit

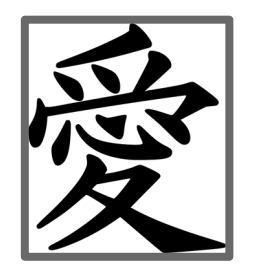

Das chinesische Zeichen für LIEBE

Im Chinesischen gibt es ca. 10.000 Zeichen

- $\rightarrow$  bei fester Bitlänge benötigt jedes Zeichen 14 Bit
- → **Speicherplatz für "LIEBE": 14 Bit**

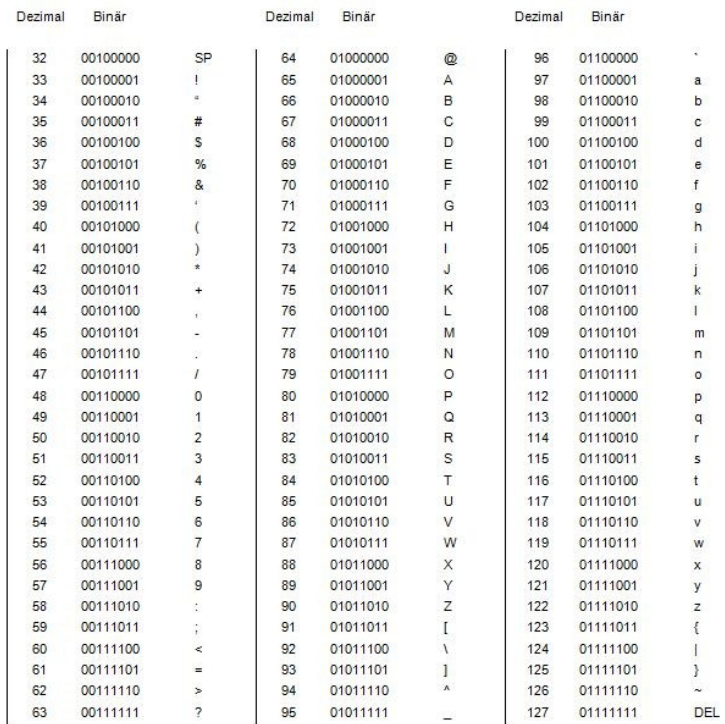

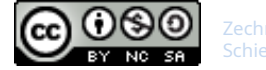

## Codierung und Information

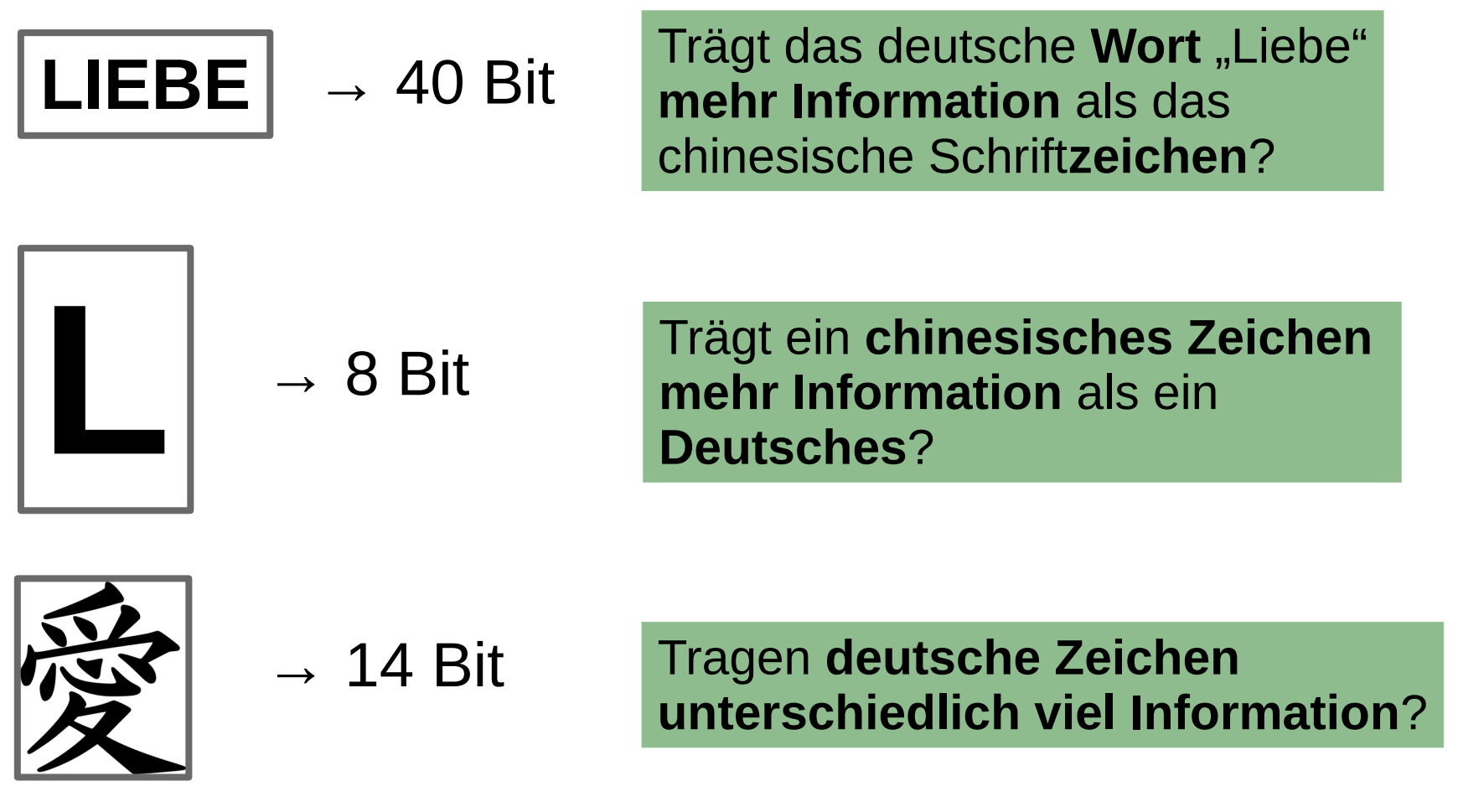

Chinesisches Zeichen von Clker-Free-Vector-Images auf Pixabay

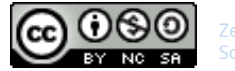

an atte jeen are ei eine errn eient, a ra er u i, err, eine eit it eru, nun ote i erne ieer ei u einer utter, et ir einen on. er err antortete, u at ir treu un eri eient, ie er ient ar, o o er on ein, un a i ein tu o, a o roß a anen o ar. an o ein Tüein au er Tae, iete en uen inein, ette in au ie uter un ate i au en e na au.

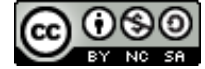

Hns htt sbn Jhr b snm Hrrn gdnt, d sprch r z hm 'Hrr, mn Zt st hrm, nn wllt ch grn wdr hm z mnr Mttr, gbt mr mnn Lhn.' Dr Hrr ntwrtt 'd hst mr tr nd hrlch gdnt, w dr Dnst wr, s sll dr Lhn sn,' nd gb hm n Stck Gld, ds s grß ls Hnsns Kpf wr. Hns zg n Tchln s dr Tsch, wcklt dn Klmpn hnn, stzt hn f d

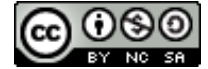

**Variable Bitlänge**

## **Seltene Buchstaben** tragen mehr Information → Codierung mit **mehr Bit**

Bsp.:  $B \rightarrow 001$ 

**Häufige Buchstaben** tragen weniger Information → Codierung mit **weniger Bit**

Bsp.:  $E \rightarrow 1$ 

**Fazit 1:** Texte lassen sich **komprimieren**, indem **häufig vorkommende Buchstaben** mit **weniger Bit codiert** werden!

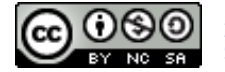

### Variable Bitlänge im Morsebaum

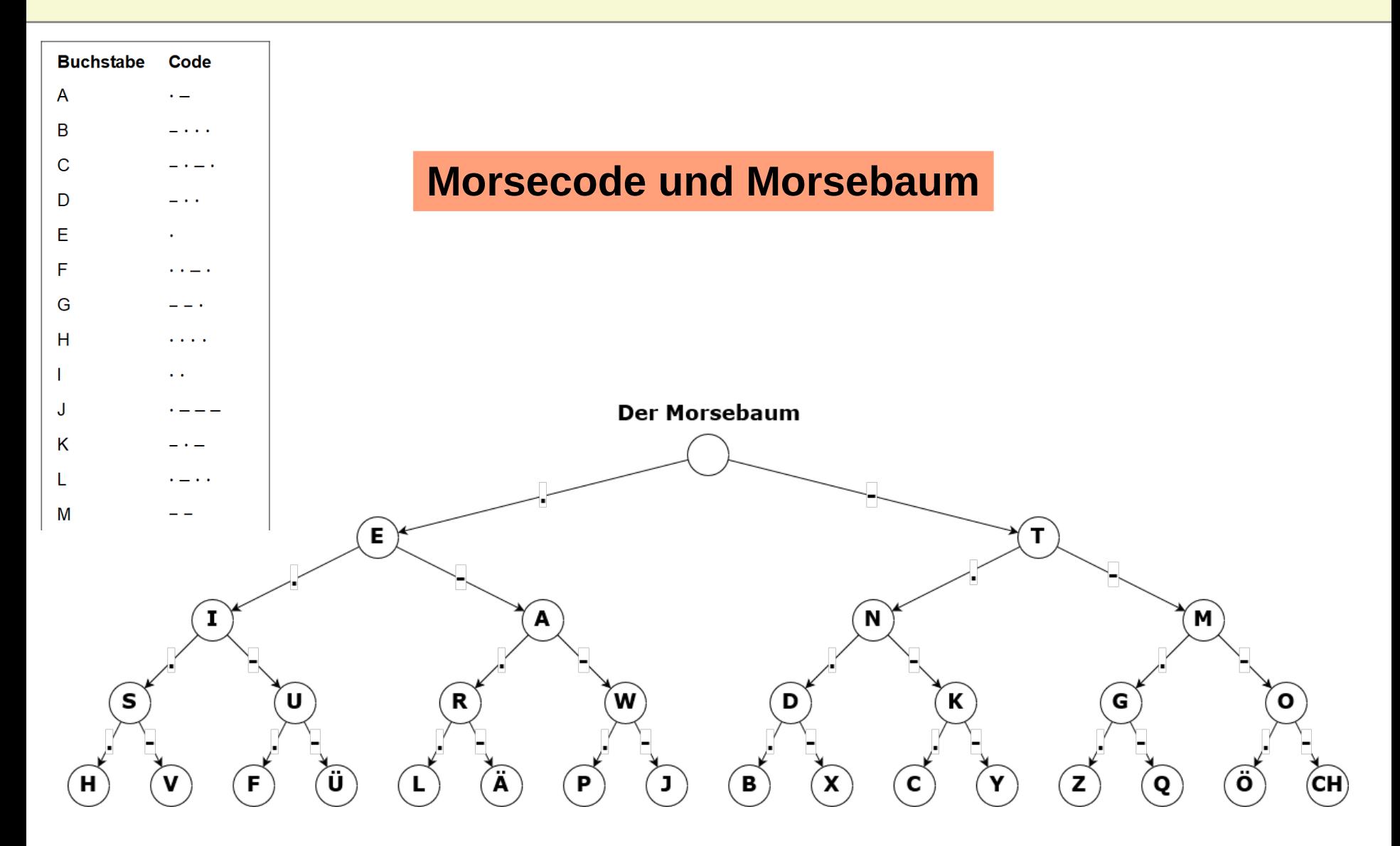

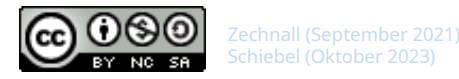

### **Der Morsecode ist nicht präfixfrei**

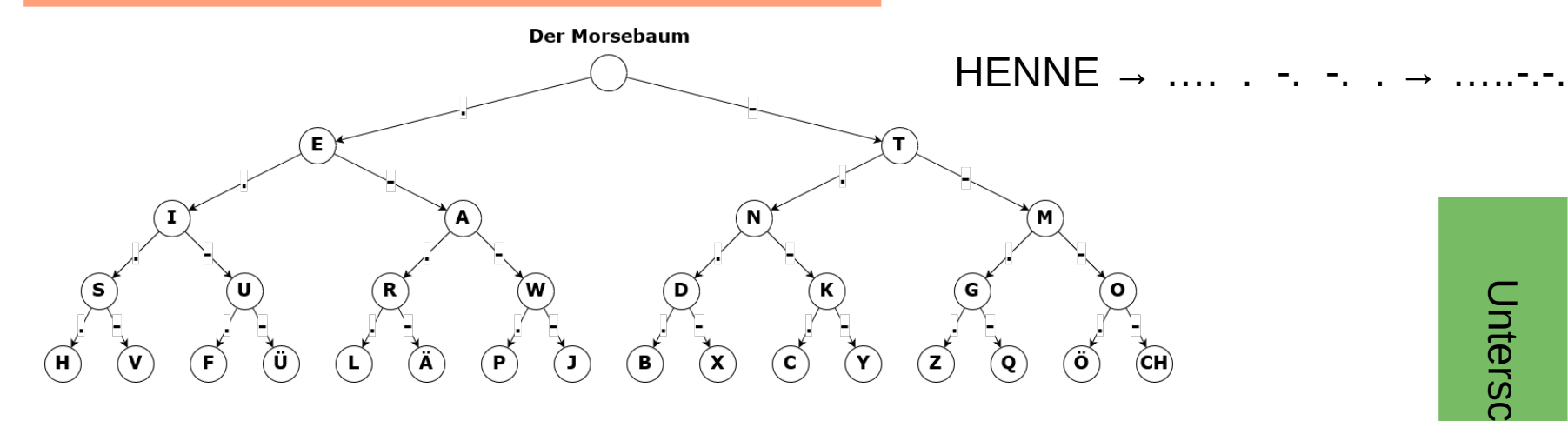

hie  $\overline{\mathbf{C}}$ .ు

#### **Präfixfreiheit bei variabler Bitlänge**

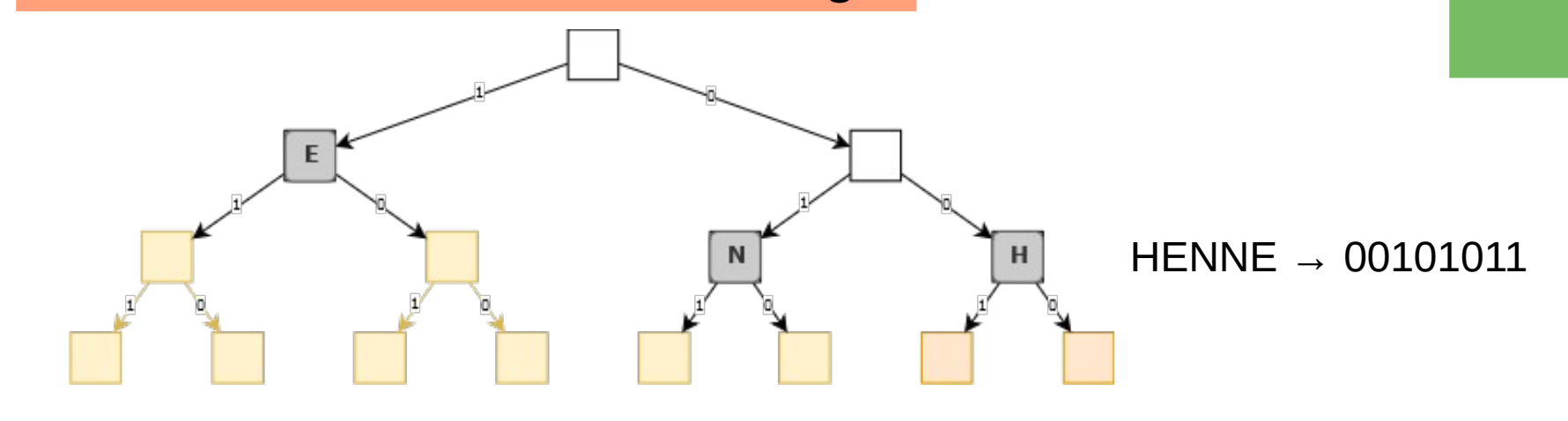

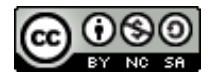

Zechnall (September 2021)

### **Präfixfreiheit**

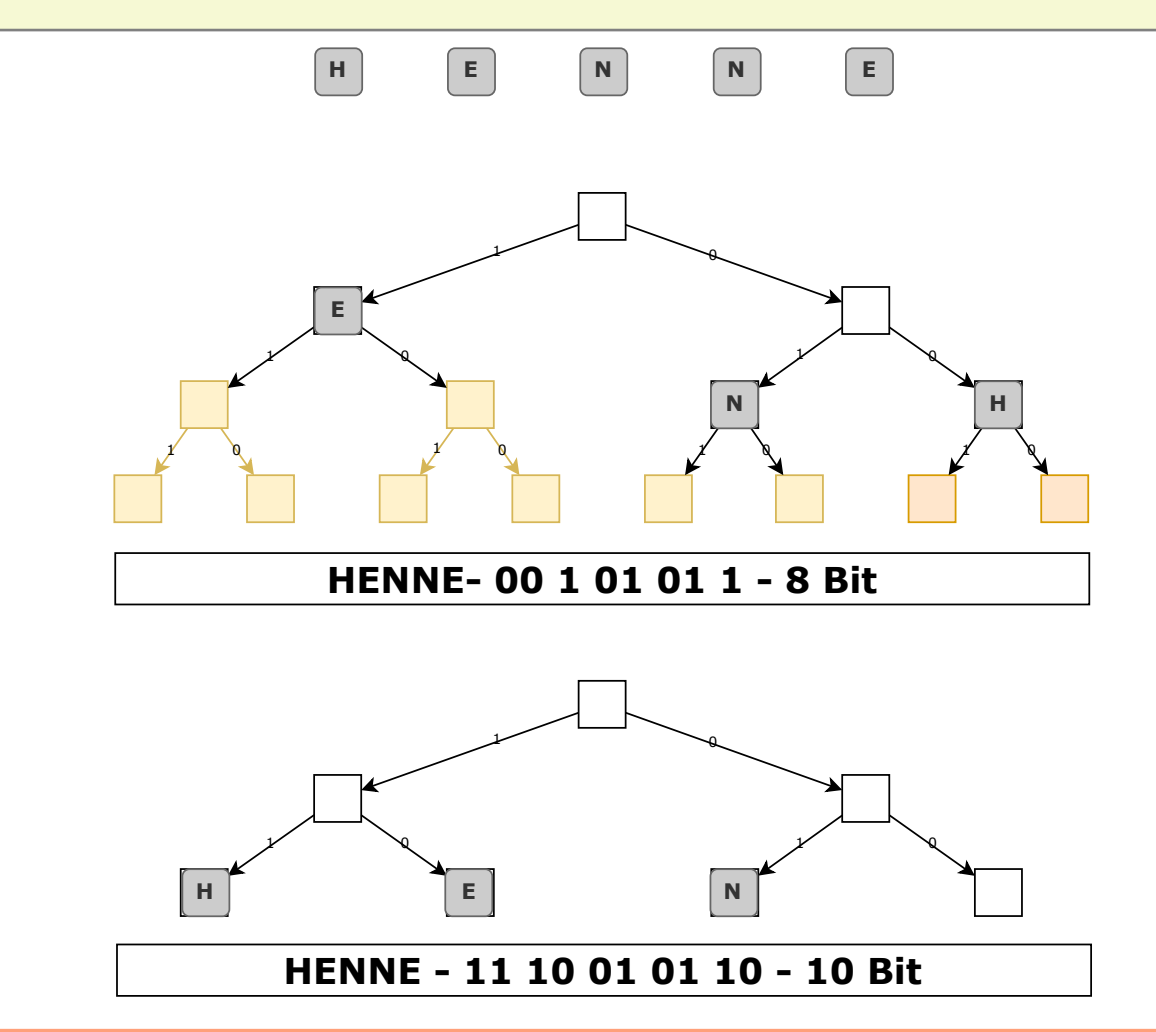

**Fazit 2: Präfixfreie Codes** benötigen **keine Trennzeichen** (Pausen) und **sparen Speicherplatz** → Komprimierung

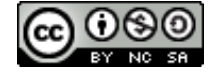

### **Huffman-Codierung (Entropiecodierung)**

Zum besseren Verständnis wird hier ein Text Huffman-codiert. Selbstverständlich funktioniert das Verfahren auch mit Binärdaten.

# **TERRASSENTONNE**

#### **1. Schritt:**

Symbole und ihre Häufigkeit feststellen

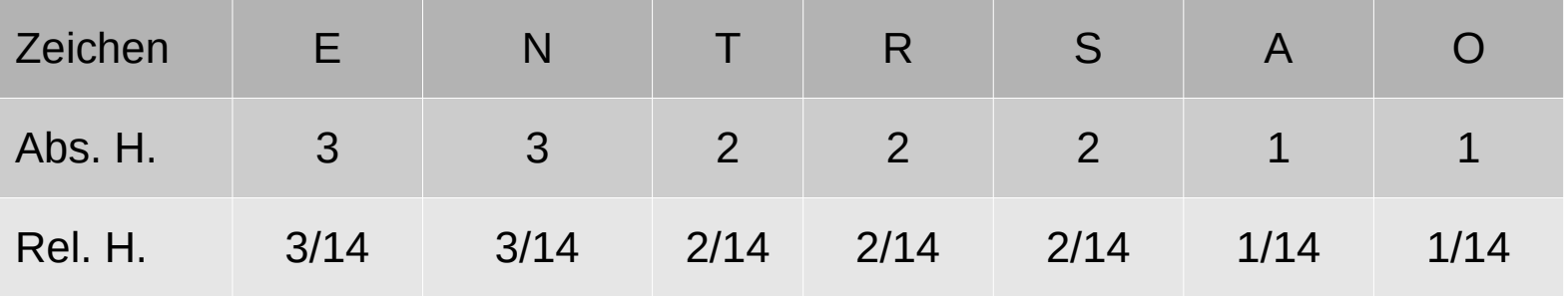

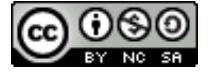

#### **2. Schritt:**

Huffman-Baum nach Algorithmus generieren

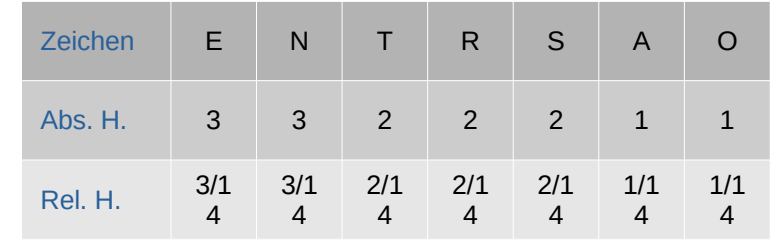

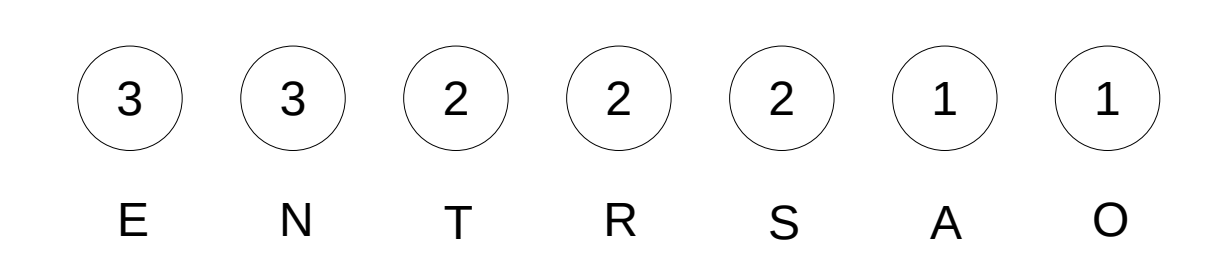

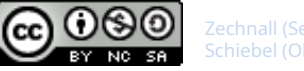

#### **2. Schritt:**

Huffman-Baum nach Algorithmus generieren

- a) Blätter des Binärbaums tragen die Häufigkeit als Schlüssel
- b) Zwei Knoten mit den **geringsten Häufigkeiten** werden zu Kindknoten eines **neuen Mutterknotens**, der die Summe der Häufigkeiten als Schlüssel trägt.

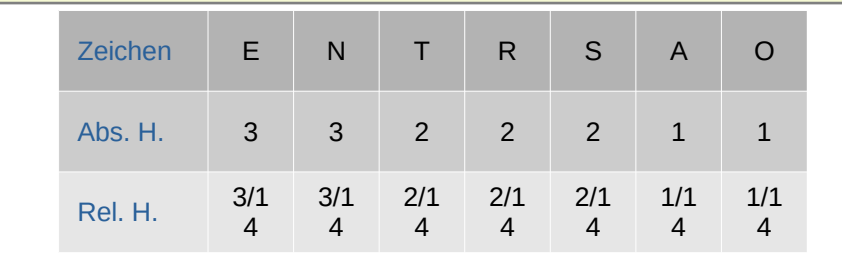

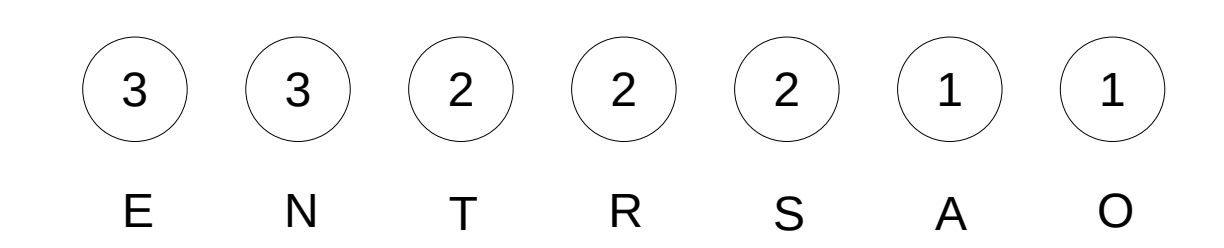

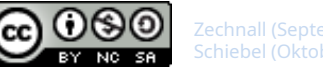

#### **2. Schritt:**

Huffman-Baum nach Algorithmus generieren

a) Blätter des Binärbaums tragen die Häufigkeit als Schlüssel

Zechnall (September 2021)

- b) Zwei Knoten mit den **geringsten Häufigkeiten** werden zu Kindknoten eines **neuen Mutterknotens**, der die Summe der Häufigkeiten als Schlüssel trägt.
- c) Vorgang b) wird so lange wiederholt, bis der letzte Mutterknoten (=Wurzel!) erzeugt ist.

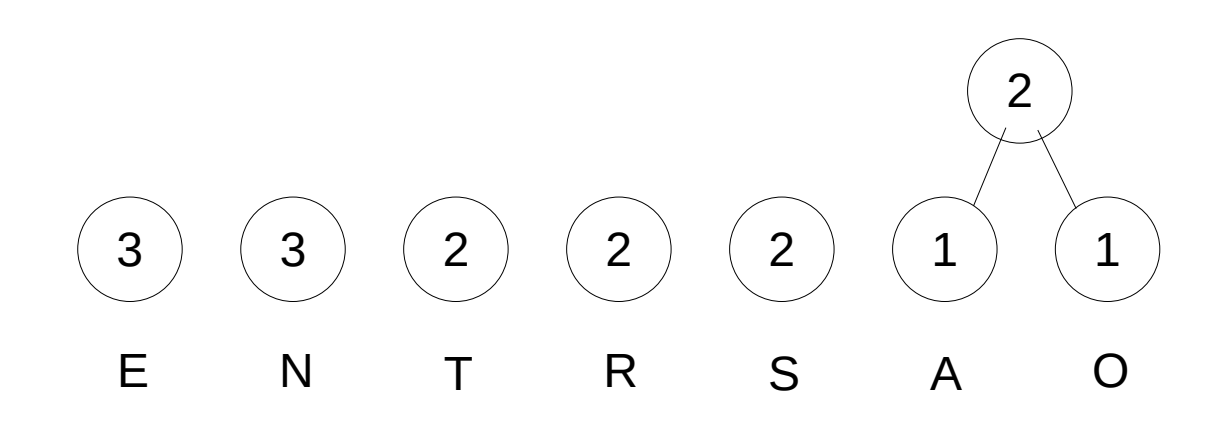

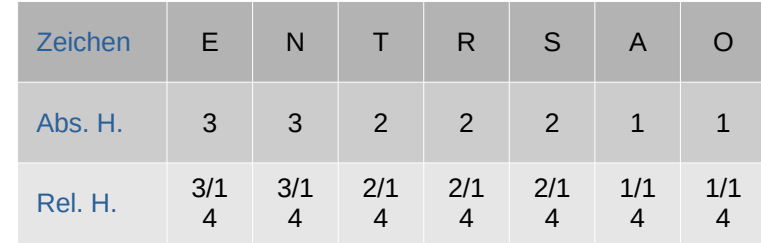

#### **2. Schritt:**

Huffman-Baum nach Algorithmus generieren

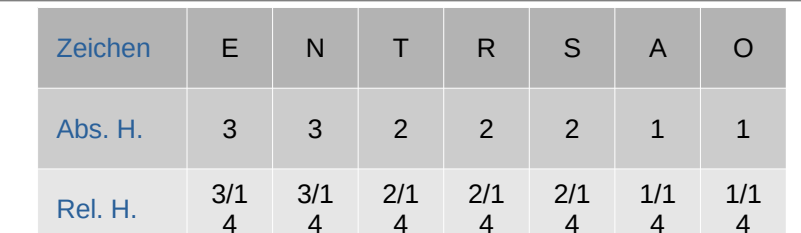

- b) Zwei Knoten mit den geringsten Häufigkeiten werden zu Kindknoten eines neuen Mutterknotens, der die Summe der Häufigkeiten als Schlüssel trägt.
- c) Vorgang b) wird so lange wiederholt, bis der letzte Mutterknoten (=Wurzel!) erzeugt ist.

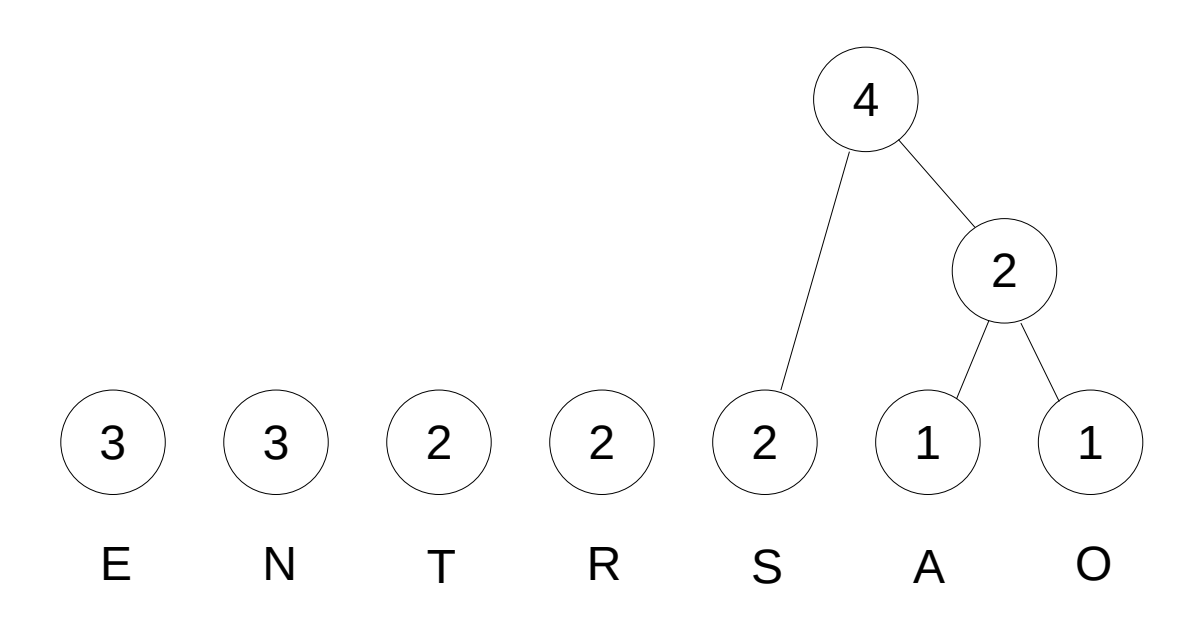

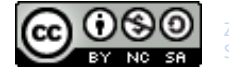

#### **2. Schritt:**

Huffman-Baum nach Algorithmus generieren

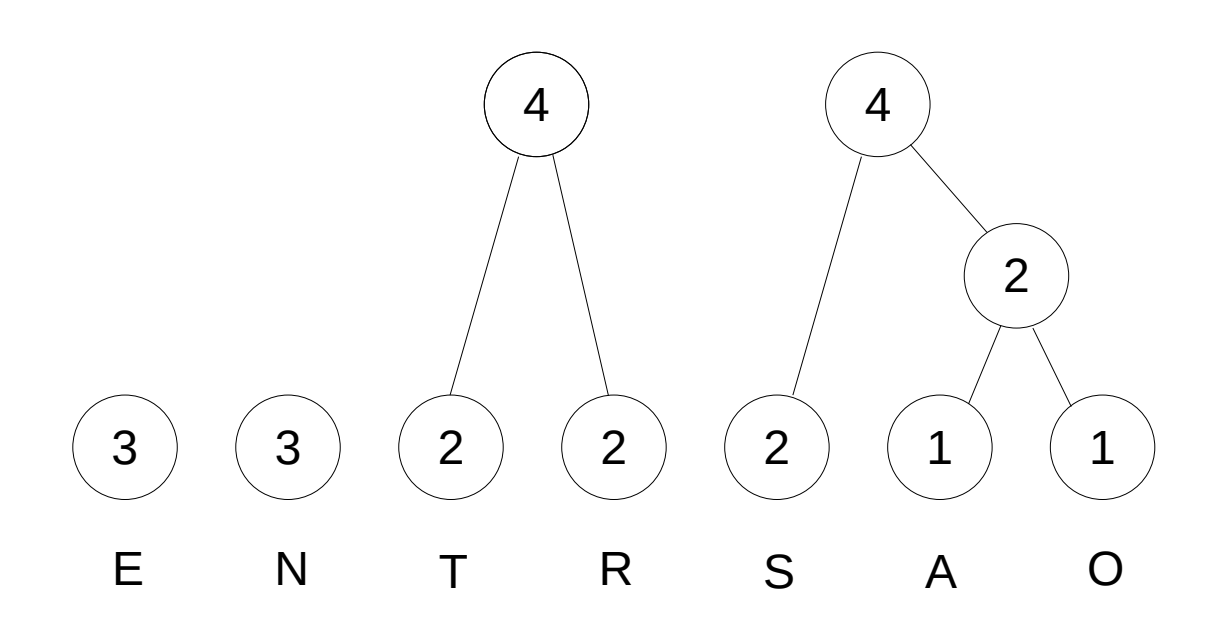

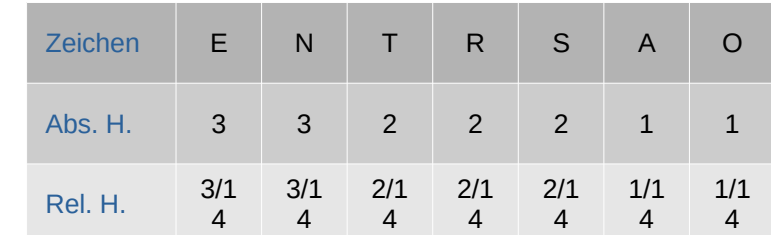

- b) Zwei Knoten mit den geringsten Häufigkeiten werden zu Kindknoten eines neuen Mutterknotens, der die Summe der Häufigkeiten als Schlüssel trägt.
- c) Vorgang b) wird so lange wiederholt, bis der letzte Mutterknoten (=Wurzel!) erzeugt ist.

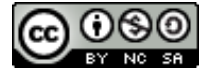

**2. Schritt:**

Huffman-Baum nach Algorithmus generieren

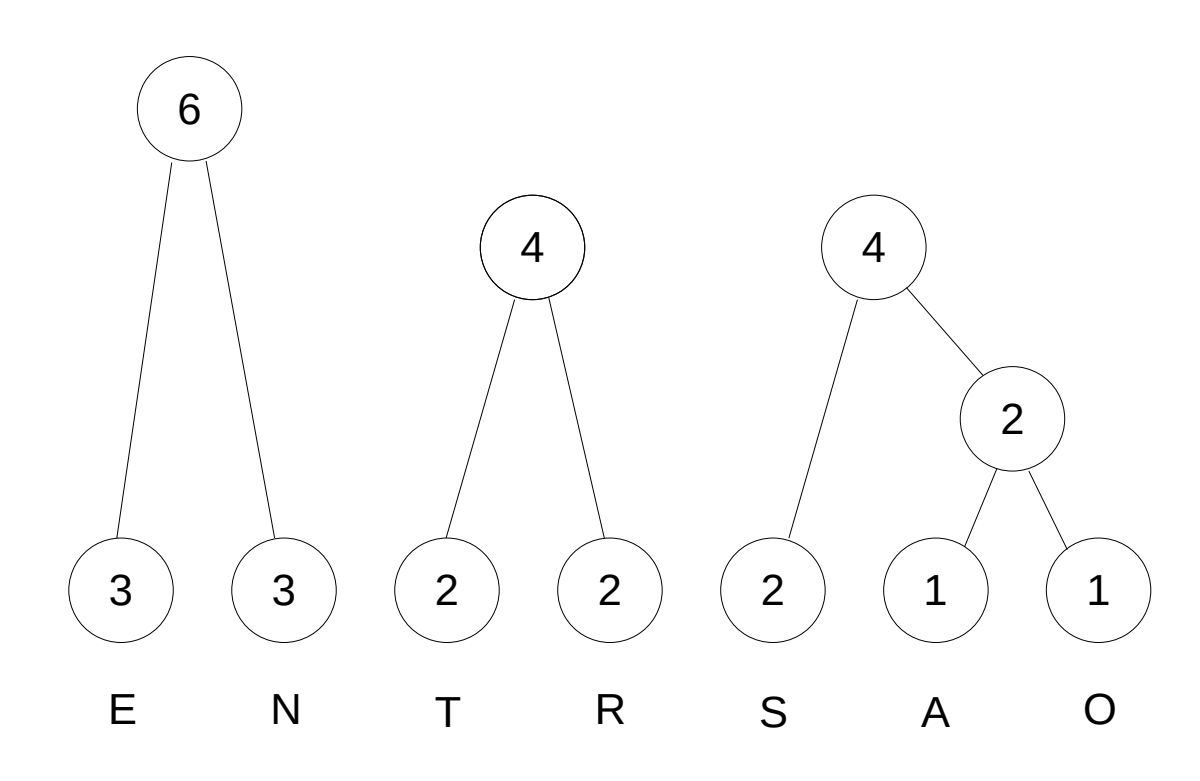

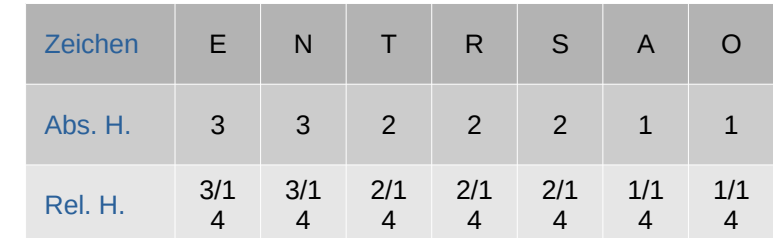

- b) Zwei Knoten mit den geringsten Häufigkeiten werden zu Kindknoten eines neuen Mutterknotens, der die Summe der Häufigkeiten als Schlüssel trägt.
- c) Vorgang b) wird so lange wiederholt, bis der letzte Mutterknoten (=Wurzel!) erzeugt ist.

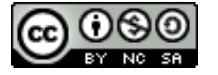

**2. Schritt:**

Huffman-Baum nach Algorithmus generieren

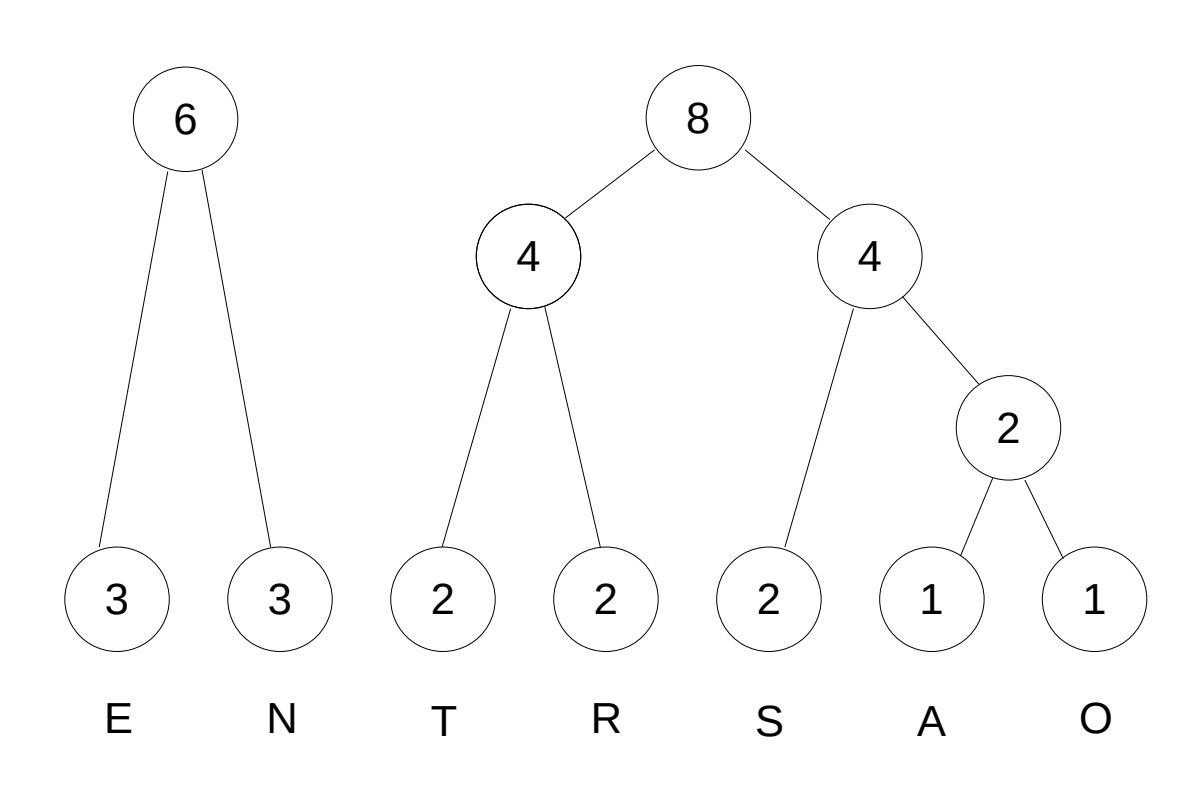

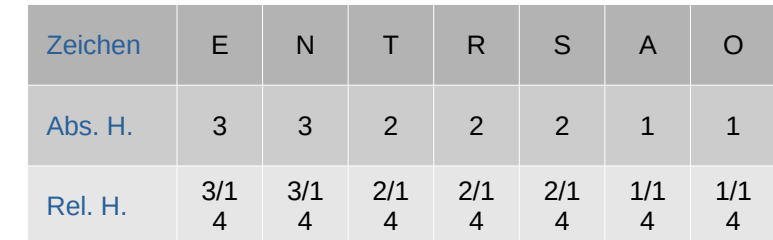

- b) Zwei Knoten mit den geringsten Häufigkeiten werden zu Kindknoten eines neuen Mutterknotens, der die Summe der Häufigkeiten als Schlüssel trägt.
- c) Vorgang b) wird so lange wiederholt, bis der letzte Mutterknoten (=Wurzel!) erzeugt ist.

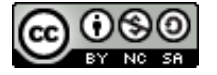

#### **2. Schritt:**

Huffman-Baum nach Algorithmus generieren

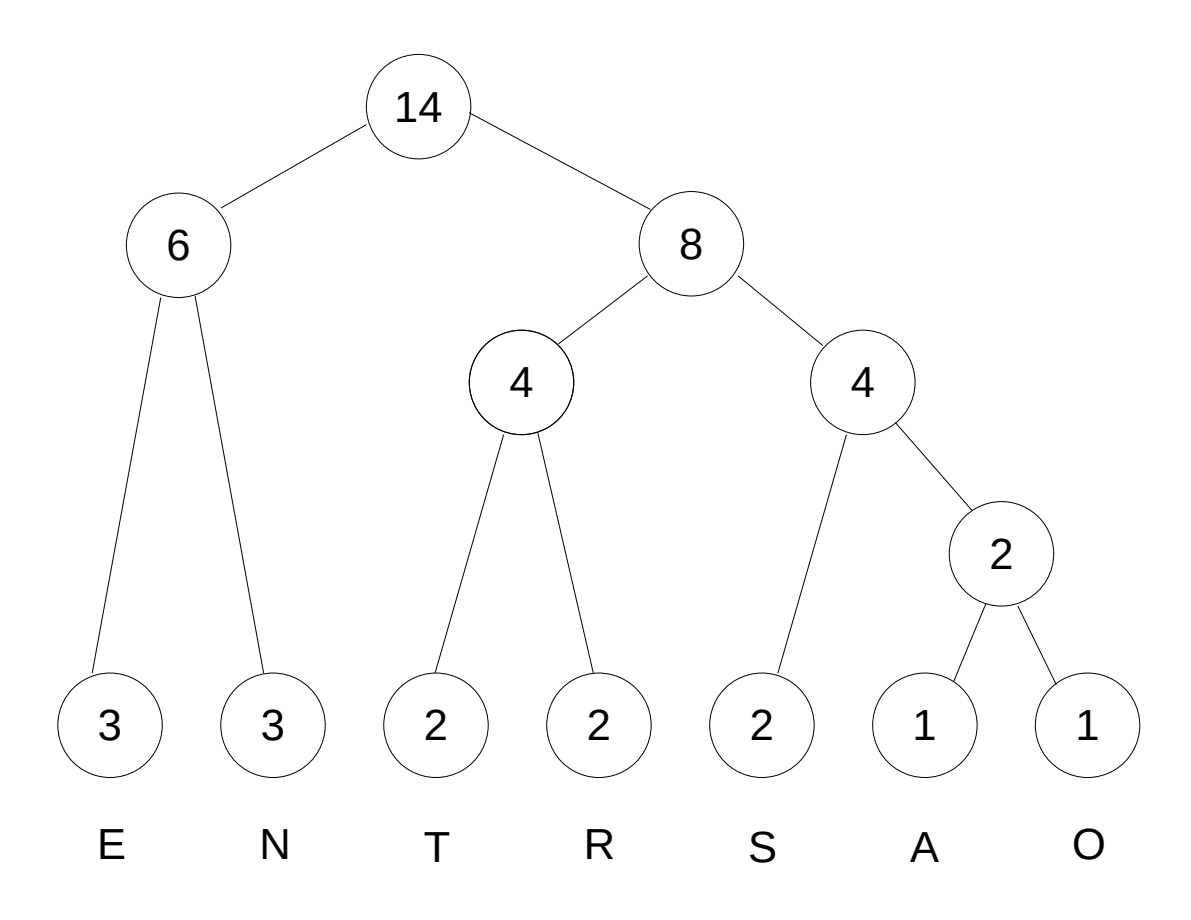

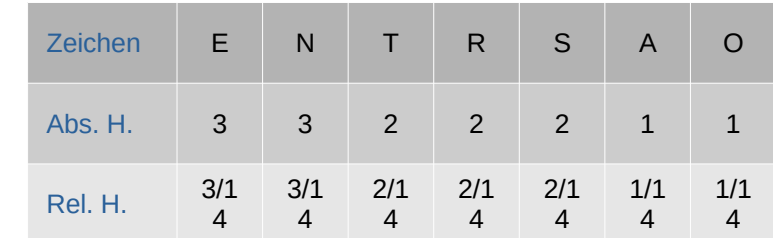

- b) Zwei Knoten mit den geringsten Häufigkeiten werden zu Kindknoten eines neuen Mutterknotens, der die Summe der Häufigkeiten als Schlüssel trägt.
- c) Vorgang b) wird so lange wiederholt, bis der letzte Mutterknoten (=Wurzel!) erzeugt ist.

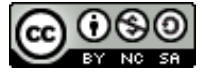

#### **2. Schritt:**

Huffman-Baum nach Algorithmus generieren

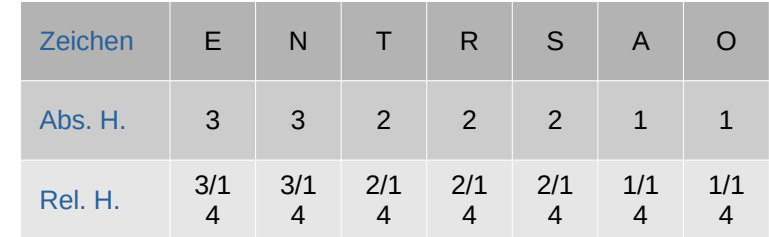

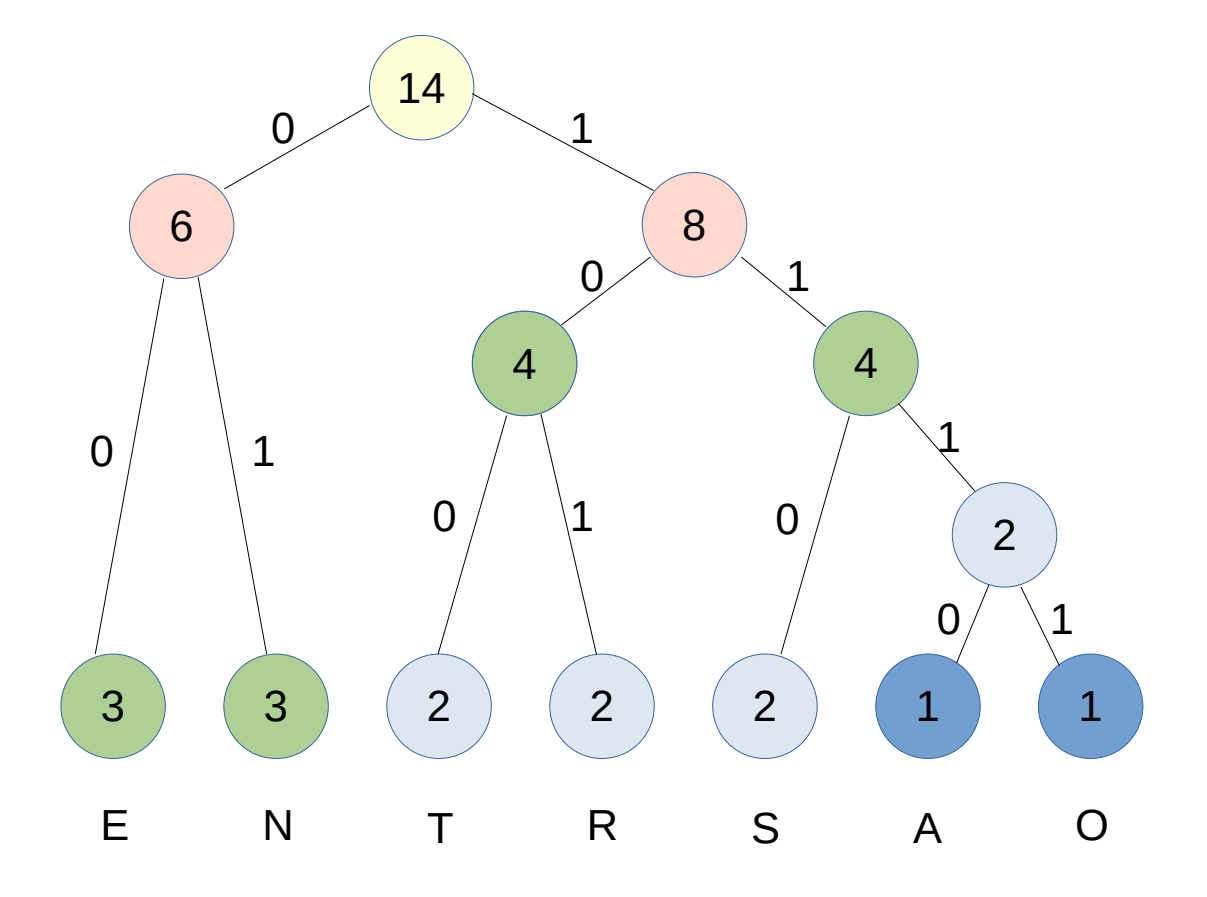

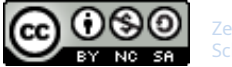

**3. Schritt:**  Codierung notieren

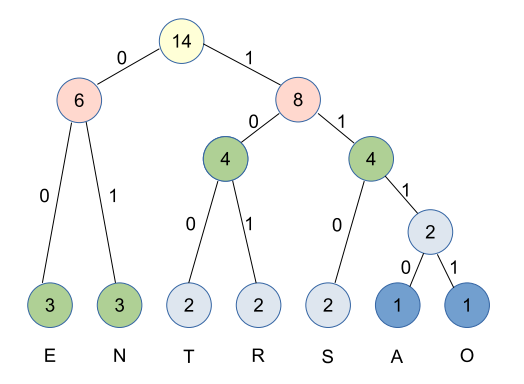

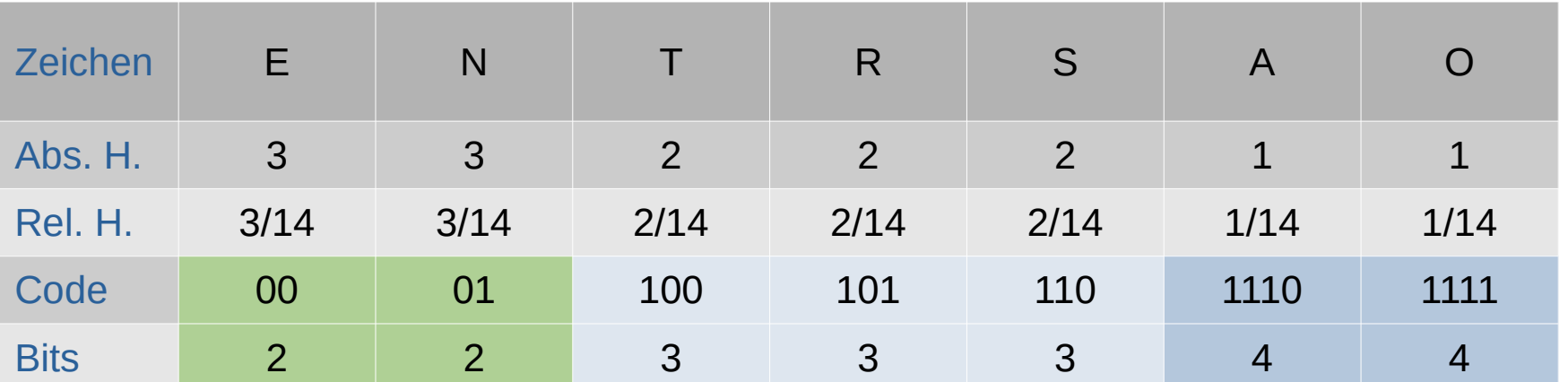

#### **Speicherbedarf:**

8-Bit-Codierung 14\*8 bit = 112 Bit

Huffman-Codierung  $(3*2 + 3*2 + 2*3 + 2*3 + 2*3 + 1*4 + 1*4)$  bit = 38bit Bit Durchschnitt je Zeichen 38 bit/14 ≈ 2,7 Bit

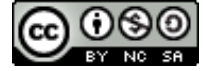

### Huffman-Komprimierung

### **Das Huffmanverfahren und die Mobile-Idee**

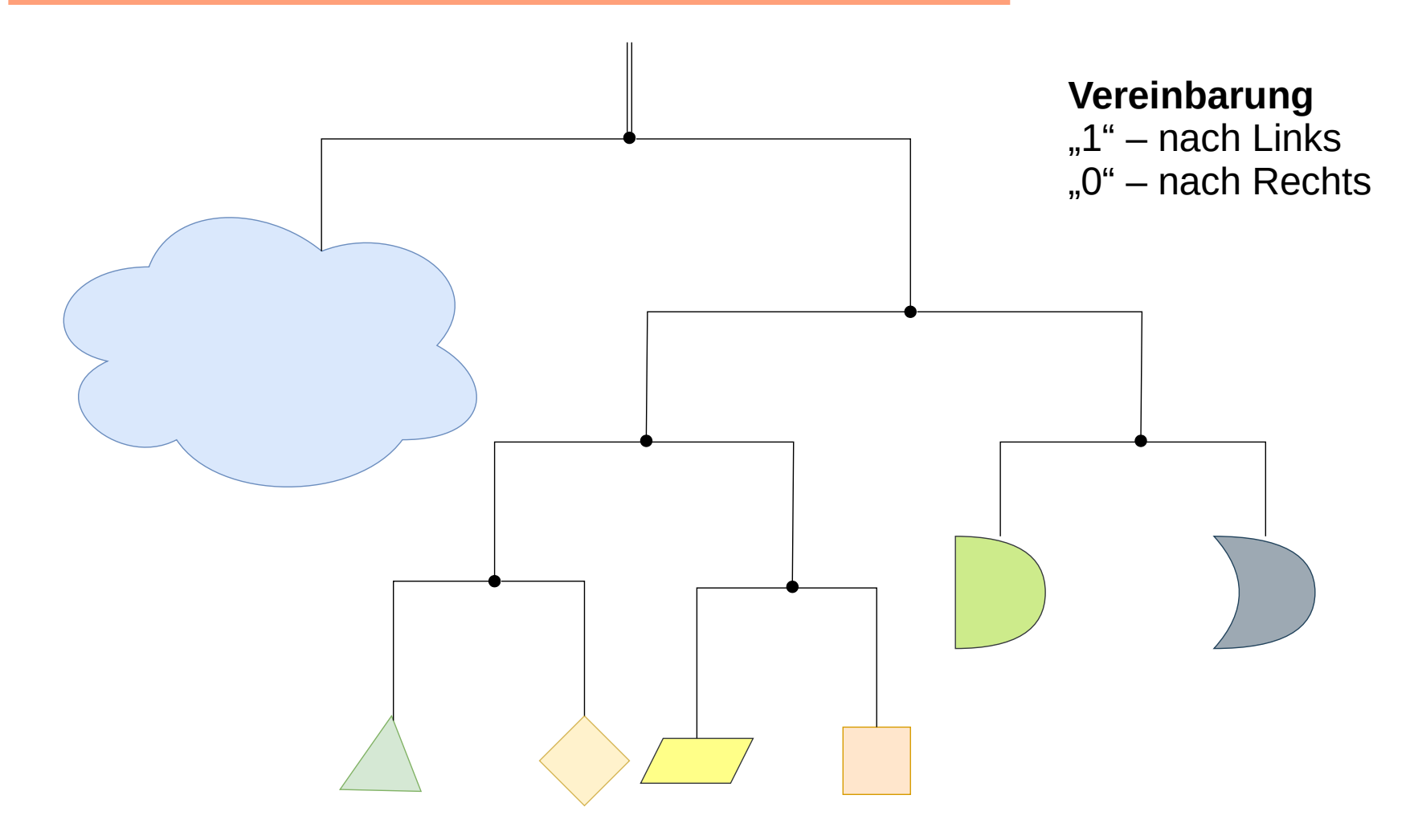

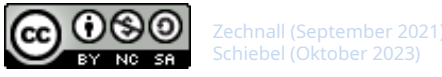

### Huffman-Komprimierung Hilfe

### **Das Huffmanverfahren und die Mobile-Idee**

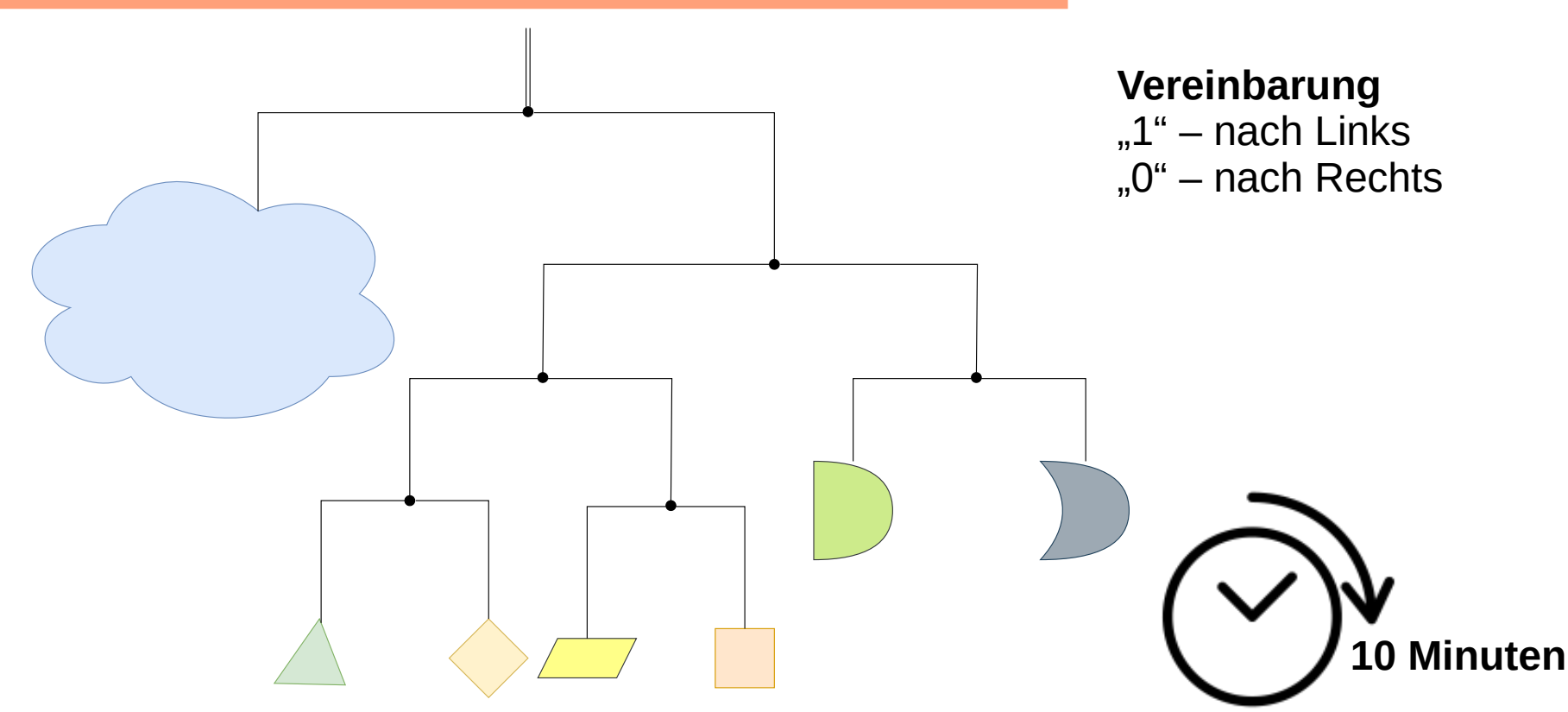

Arbeitsphase: Komprimiere den Satz "EBER\_ESSEN\_EIER" (mit weniger als 45 Bit) mit der "Mobile-Idee"

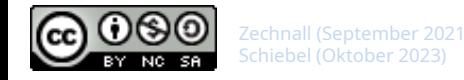

### Huffman-Komprimierung Hilfe

### **Hilfe zur Mobile-Idee**

**EBER\_ESSEN\_EIER**

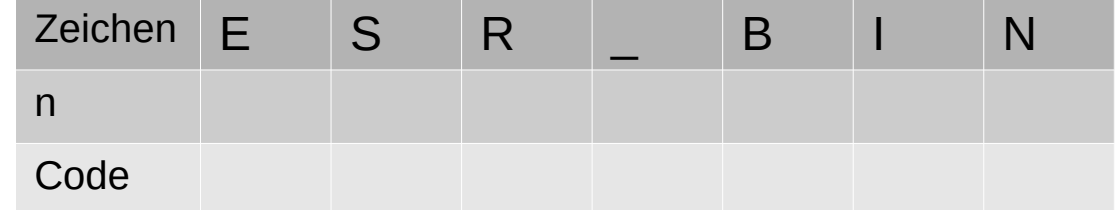

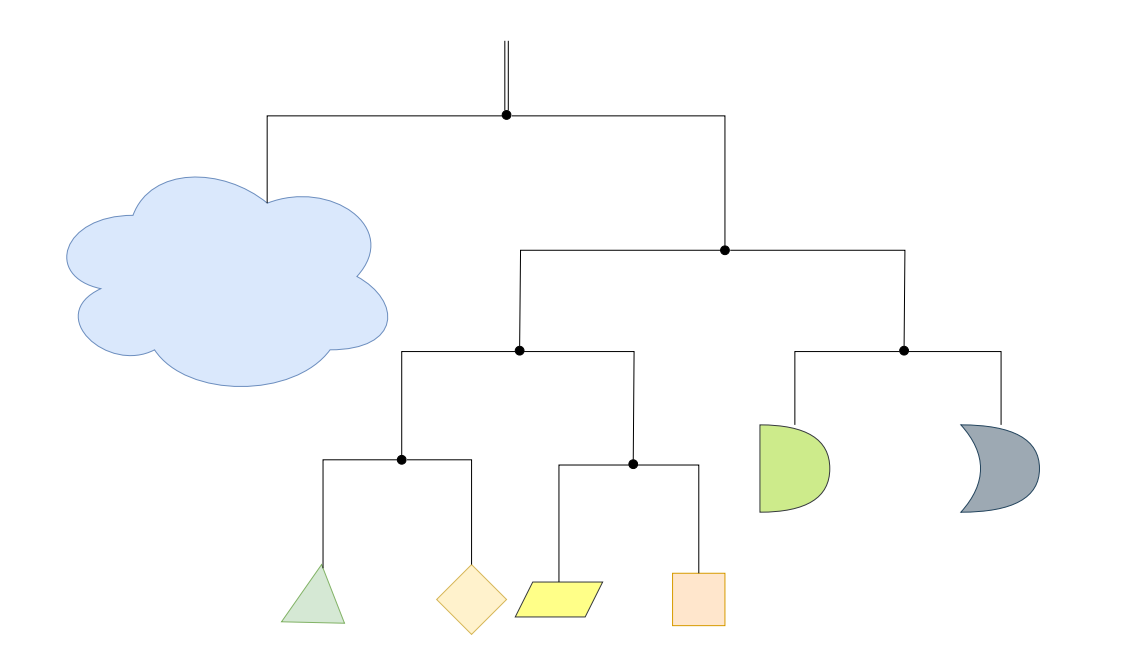

- Bestimme zuerst die Häufigkeit der Zeichen.
- Hänge die Zeichen dann an ein Mobile, so dass dieses "ausgeglichen" ist.
- 

Erstelle dann unter der **Vereinbarung**  $,1$ " – nach Links  $,0$ " – nach Rechts die Codierung der

Zeichen

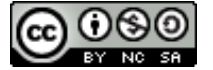

### Huffman-Komprimierung Hilfe

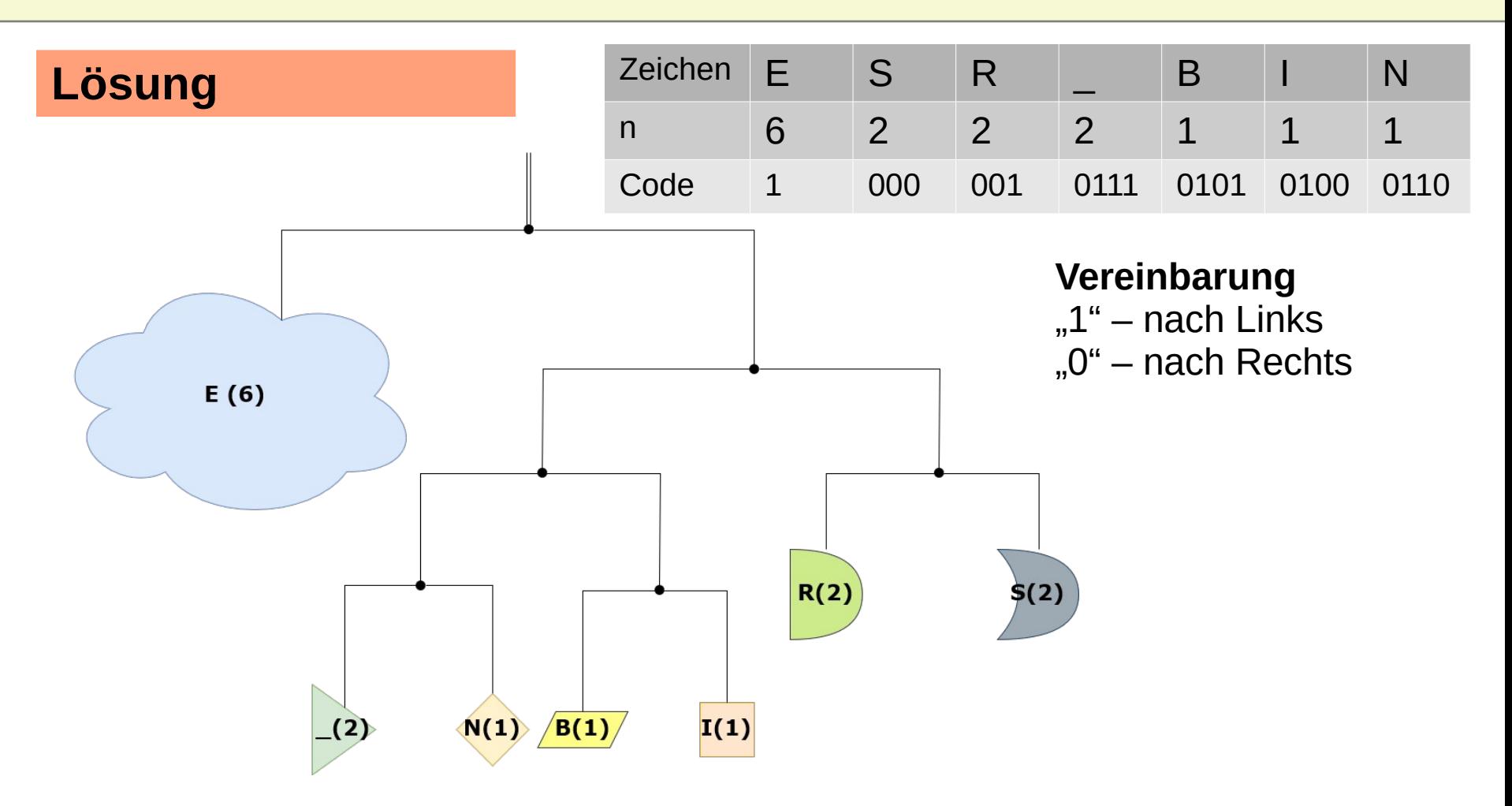

 $6x1+2x3+1x4+1x4+1x4+2x3+2x4 = 38Bit$ 

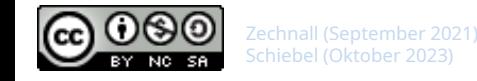

# Huffman-Komprimierung Übung

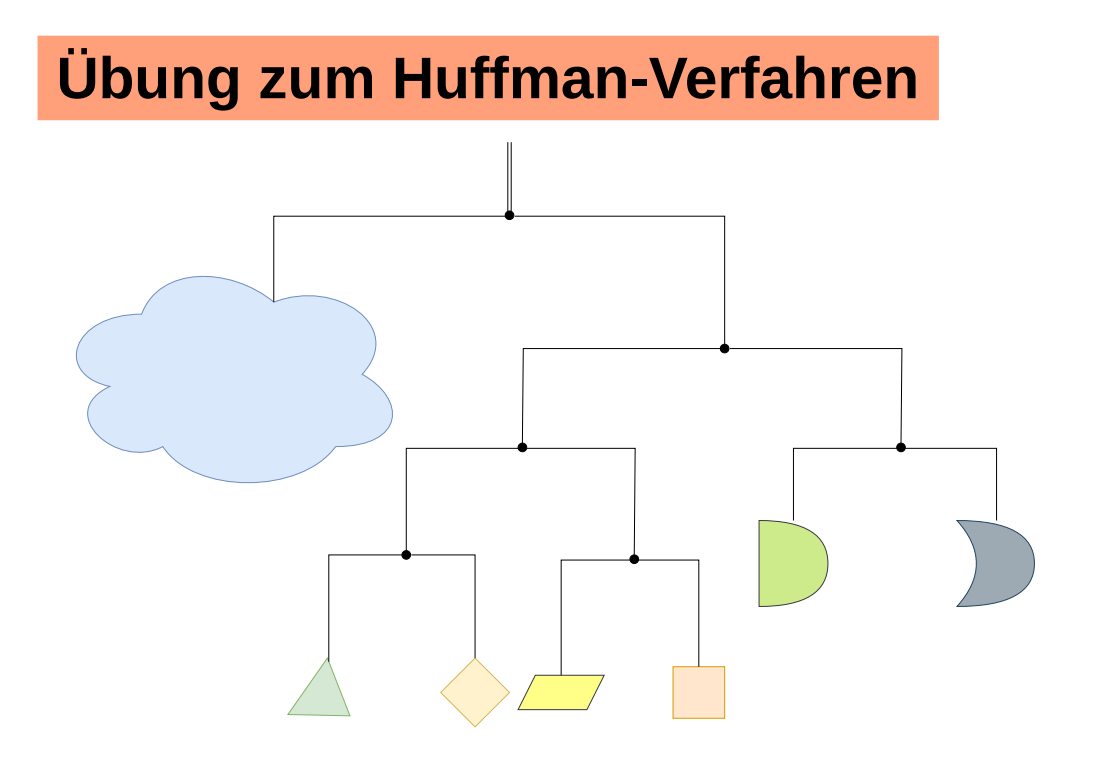

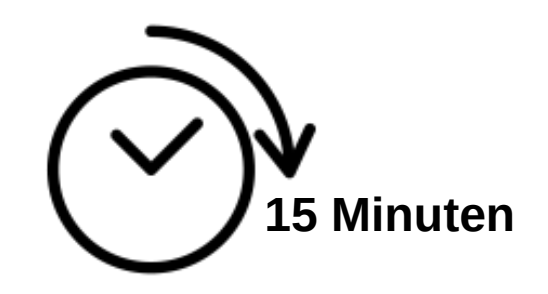

### **Auftrag: Komprimiere die Sätze** a) "Liebe\_geht\_durch\_den\_Magen" (mit weniger als 104 Bit) b) "**EBER\_ESSEN\_EHER\_SELTEN\_EIER**" (mit weniger als 108 Bit)

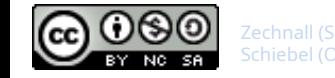

# Huffman-Code: Fazit

Der Huffman-Code ist präfixfrei, weil kein Symbol in einem inneren Knoten des Decodierungsbaums steht.

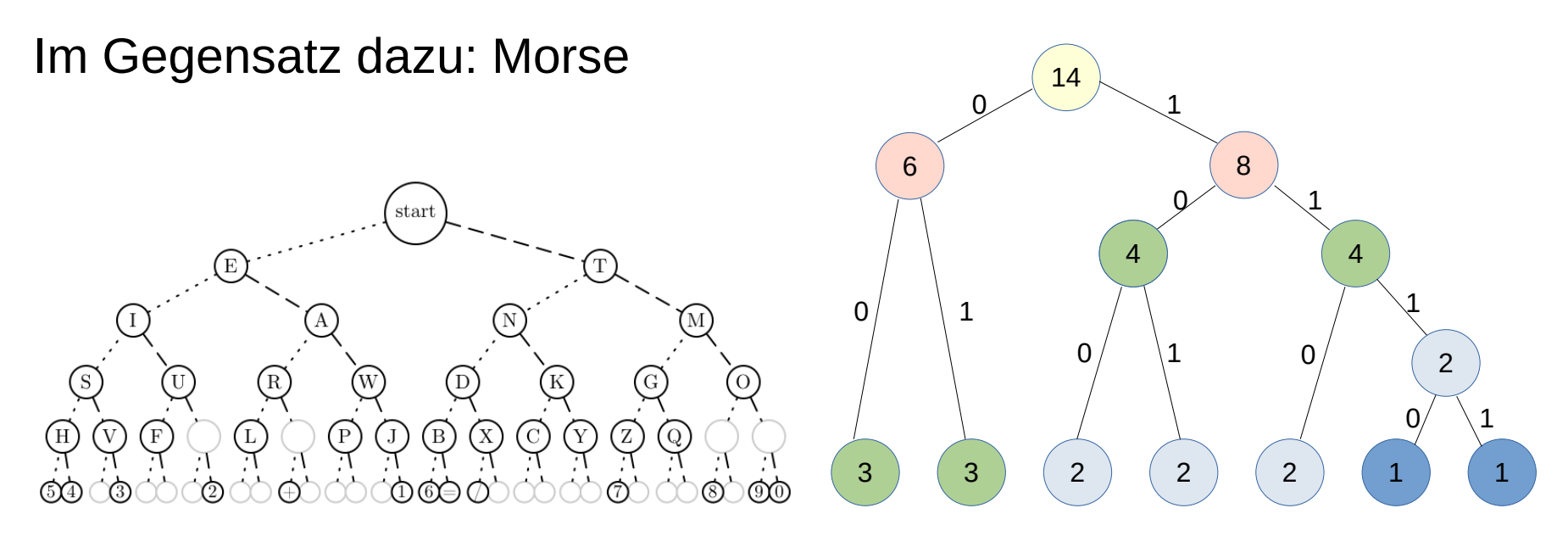

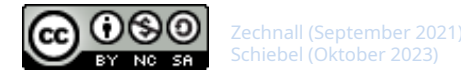